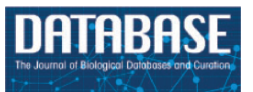

# **DCMP: database of cancer mutant protein domains**

# **Isaac Arnold Emerson[\\*](#page-0-0) and Kiran Kumar Chitluri**

Bioinformatics Programming Lab, Department of Biotechnology, School of Bio Sciences and Technology, Vellore Institute of Technology, Vellore, TN 632 014, India

<span id="page-0-0"></span> $*$ Corresponding author: Tel:  $+91$  416 2243091; Fax:  $+91$  416 2243092; Email: [i\\_arnoldemerson@yahoo.com](mailto:i_arnoldemerson@yahoo.com)

Citation details: Emerson, I.A. and Chitluri, K.K. DCMP: database of cancer mutant protein domains. *Database* (2022) Vol. 2022: article ID baab066; DOI: https://doi.org/10.1093/database/baab066

## **Abstract**

Protein domains are functional and structural units of proteins. They are responsible for a particular function that contributes to protein's overall role. Because of this essential role, the majority of the genetic variants occur in the domains. In this study, the somatic mutations across 21 cancer types were mapped to the individual protein domains. To map the mutations to the domains, we employed the whole human proteome to predict the domains in each protein sequence and recognized about 149 668 domains. A novel Perl-API program was developed to convert the protein domain positions into genomic positions, and users can freely access them through GitHub. We determined the distribution of protein domains across 23 chromosomes with the help of these genomic positions. Interestingly, chromosome 19 has more number of protein domains in comparison with other chromosomes. Then, we mapped the cancer mutations to all the protein domains. Around 46–65% of mutations were mapped to their corresponding protein domains, and significantly mutated domains for all the cancer types were determined using the local false discovery ratio (locfdr). The chromosome positions for all the protein domains can be verified using the cross-reference ensemble database.

**Database URL:** <http://dcmp.vit.ac.in/>

#### **Key Points**

- *•* DCMP is a web-based resource for protein domains, providing chromosome positions and cancer mutation counts.
- DCMP provides the protein domain distribution across 23 chromosomes.
- *•* DCMP allows the user to explore significantly mutated domains across the 21 cancer types.

# **Introduction**

Cancers are triggered by collective changes in genetic and nongenetic materials, which are induced by environmental factors that elicit inappropriate activation or inactivation of specific genes [\(1](#page-8-0)). It started by way of disrupting the pathways of cellular proliferation as well as differentiation leading to neoplastic transformations or abnormal cell growth([2](#page-8-1)). It is a large family of diseases that can invade or spread to other parts of the body. Analyses of well-studied cancers, such as colorectal cancer and retinoblastoma, have suggested that only three or fewer mutations are sufficient for cancer initiation([3](#page-8-2)[–5\)](#page-8-3). Most researchers have carried out detailed studies that focus on how to stop this deadly disease in its tracks. One such study includes the application of genomics and proteomics in cancer biology, which holds great potential for identifying the mechanisms that lead to malignancy and the development of therapeutic strategies [\(6\)](#page-8-4). Several cancer genomes were sequenced and documented thousands of DNA mutations and

other genomic alterations  $(7-9)$  $(7-9)$ . Efforts were made by the team of The Cancer Genome Atlas, the International Cancer Genome Consortium and Catalogue of Somatic Mutations in Cancer(COSMIC) ([10–](#page-8-7)[12\)](#page-8-8). In recent years, mutational landscapes of several cancer types have been revealed. However, the extracting process of knowledge from immense sequence resources has just begun. Each cancer can contain thousands of somatic mutations that exemplify challenges to therapy and provide a basic understanding of the cancer disease.

Therefore, genomic sequence, with the chromosomal mapping data, has dramatically enhanced the ability to isolate specific genes involved in heritable cancers, such as those responsible for predisposition to breast cancer, *BRCA1* and *BRCA2* [\(13,](#page-8-9) [14\)](#page-8-10). These are considered as potential mutation driver genes [\(15](#page-8-11), [16\)](#page-8-12), and also, few enzymes like histone deacetylases were identified as potential therapeutic targets [\(17\)](#page-8-13). Targeted therapy is a newer cancer treatment that targets proteins that control how cancer cells grow, divide, and spread([18](#page-8-14), [19](#page-8-15)), like kinases are mainly focused on these systems, either as downstream regulators in signaling pathways or as receptor molecules. A few best examples for these studies are human epidermal growth factor receptors such as *EGFR* and *HER2* [\(20\)](#page-8-16). Since genomic profiling for all kinds of tumor has been increased eventually, the overexpression of *HER2* was identified in several tumor types, including cervical (2.2%), bladder (3.6%), salivary (3.9%), vaginal (3.6%), endometrial (3.4%) and colorectal cancers (1.3%). Similarly, 6.02% of altered *EGFR* is observed in several cancer types, including lung, breast and colon. Hence, molecule inhibitors

Received 19 June 2021; Revised 9 September 2021; Accepted 8 November 2021

© The Author(s) 2021. Published by Oxford University Press.

This is an Open Access article distributed under the terms of the Creative Commons Attribution License [\(https://creativecommons.org/licenses/by/4.0/\)](https://creativecommons.org/licenses/by/4.0/), which permits unrestricted reuse, distribution, and reproduction in any medium, provided the original work is properly cited.

<span id="page-1-0"></span>**Table 1.** Illustration of predicted domains from the Pfamscan tool with an e-value *≤*0.01. Each line contains the following information: 1—seq id, 2 alignment start, 3—alignment end, 4—envelope start, 5—envelope end, 6—hmm acc, 7—hmm name, 8—type, 9—hmm start, 10—hmm end, 11—hmm length, 12-bit score, 13—e-value, 14—significance and 15—clan

| $\mathbf{1}$       |     |     | 4   |     | 6         |           | 8      | 9 | 10 |    | 12   | 13     | 14 | 15     |
|--------------------|-----|-----|-----|-----|-----------|-----------|--------|---|----|----|------|--------|----|--------|
| ENST00000615270.1  | 128 | 181 | 128 | 222 | PF13927.1 | $lg_3$    | Domain |   | 36 | 75 | 17.7 | 0.0037 |    | CL0011 |
| ENST00000616914.1  | 128 | 181 | 128 | 222 | PF13927.1 | $\lg$ 3   | Domain |   | 36 |    | 17.7 | 0.0037 |    | CL0011 |
| ENST00000615996.1  | 128 | 155 | 128 | 224 | PF13927.1 | $lg_3$    | Domain |   | 28 | 75 | 16.3 | 0.01   |    | CL0011 |
| ENST00000611873.1  | 128 | 181 | 128 | 222 | PF13927.1 | $lg \; 3$ | Domain |   | 36 | 75 | 17.7 | 0.0037 |    | CL0011 |
| ENST00000339924.12 | 128 | 181 | 128 | 222 | PF13927.1 | $Ig \, 3$ | Domain |   | 36 |    | 17.7 | 0.0037 |    | CL0011 |
| ENST00000391729.1  | 128 | 181 | 128 | 211 | PF13927.1 | $\lg$ 3   | Domain |   | 36 | 75 | 17.8 | 0.0034 |    | CL0011 |
| ENST00000621713.1  | 128 | 181 | 128 | 222 | PF13927.1 | $\lg$ 3   | Domain |   | 36 |    | 17.7 | 0.0037 |    | CL0011 |
| ENST00000610808.1  | 128 | 181 | 128 | 222 | PF13927.1 | $lg_3$    | Domain |   | 36 |    | 17.7 | 0.0037 |    | CL0011 |

and therapeutic drugs are being developed for *HER2* and *EGFR* with more excellent selectivity, specific to *HER2* and *EGFR* mutations([21](#page-8-17)[–23\)](#page-8-18).

Currently, vast data of cancer genome sequences increase with the number of tumor samples, where the prediction of driver mutations in these genomes reflects false positive rate data([24](#page-8-19), [25](#page-8-20)). Hence, determining the effects of mutations on the structure and function of the protein remains challenging([26\)](#page-8-21). Recent computational structural studies have revealed that this gene-based approach usually does not consider the position of the mutation within the gene or provides the functional context of the position of the mutation. Computational structural studies have explored mutational effects on specific regions of a protein (e.g. the binding site)([27](#page-9-0)–[29\)](#page-9-1). In this study, the somatic mutations of 21 different cancers were mapped to the individual protein domains to identify the significantly mutated domains (SMDs) across the cancer types. For mapping mutations, the protein domains were predicted from the human proteome, and the domain positions were converted into their nucleotide or chromosomal location. Thus, turning the peptide into a nucleotide position offered a reliable method of mapping mutations to protein domains. The top 10 significant protein domains were determined using the local false discovery ratio. The users can access the protein domain position in the chromosome with the help of a developed database.

## **Materials and methods**

#### Human protein sequences

The human protein sequences were retrieved from Ensembl using genome assembly GRCh38.p13 (Genome Reference Consortium Human Build 38), INSDC Assembly GCA\_000001405.28, December 2013 [\(30](#page-9-2)). The protein domains from each protein sequence were predicted using the Pfam scan tool, and we considered the domains with an e-value *≤*0.01 [\(31](#page-9-3)).

## Prediction of protein domains from the human proteome

The homo sapiens proteome containing 109 095 sequences was obtained from the Ensembl database using genome assembly GRCh38. The PfamScan search tool is locally installed, incorporating HMMER and BLAST to search against Pfam domain libraries. The individual protein sequence of the target species was searched against Pfam libraries, and the total estimate of 169 745 protein domains

<span id="page-1-1"></span>**Table 2.** Cancer primary types and their mutation counts

| S. no. | Cancer primary site | No of mutations |  |  |  |
|--------|---------------------|-----------------|--|--|--|
| 1      | Adrenal             | 10868           |  |  |  |
| 2      | Biliary             | 69570           |  |  |  |
| 3      | Bone                | 34 1 39         |  |  |  |
| 4      | Brain               | 129130          |  |  |  |
| 5      | <b>Breast</b>       | 285712          |  |  |  |
| 6      | Cervix              | 55642           |  |  |  |
| 7      | Endometrium         | 282168          |  |  |  |
| 8      | Eye                 | 2085            |  |  |  |
| 9      | Kidney              | 112577          |  |  |  |
| 10     | Large interstine    | 1039252         |  |  |  |
| 11     | Liver               | 409309          |  |  |  |
| 12     | Lung                | 670483          |  |  |  |
| 13     | Esophagus           | 214073          |  |  |  |
| 14     | Ovary               | 70245           |  |  |  |
| 15     | Pancreas            | 126512          |  |  |  |
| 16     | Prostate            | 151061          |  |  |  |
| 17     | Skin                | 921194          |  |  |  |
| 18     | Stomach             | 276849          |  |  |  |
| 19     | <b>Testis</b>       | 1179            |  |  |  |
| 20     | Thyroid             | 258180          |  |  |  |
| 21     | Urinary             | 235499          |  |  |  |

was predicted. We considered 149 668 domain hits with an e-value of *≤*0.01, and [Table 1](#page-1-0) represents the example output from the Pfamscan program. The PfamScan program searches a set of protein sequences in FASTA format against Pfam's library of HMMs, and it requires the standard Perl library modules and the HMMER programs([31,](#page-9-3) [32](#page-9-4)). The following steps are necessary to install and run the PfamScan program.

To install the PfamScan program:

- 1. First, download the tarball 'PfamScan.tar.gz' and unpack the script using 'tar zxvf PfamScan.tar.gz' command. The standalone Perl script 'pfam\_scan.pl' is obtained from [http://ftp.ebi.ac.uk/pub/databases/](http://ftp.ebi.ac.uk/pub/databases/Pfam/) [Pfam/.](http://ftp.ebi.ac.uk/pub/databases/Pfam/)
- 2. Second, compile the HMMER3 source code using the tarball of the HMMER3 beta 3 release from the HMMER site <http://hmmer.org/download.html> and add HMMER3 binaries to your path.
- 3. Install non-standard Perl dependencies, the Moose framework and Bioperl 1.4 via CPAN.
- 4. Finally, add the Pfam Modules to your PERL5LIB using the 'export PERL5LIB=/path/to/pfam\_scanDir:\$ PERL5LIB' bash command.

<span id="page-2-0"></span>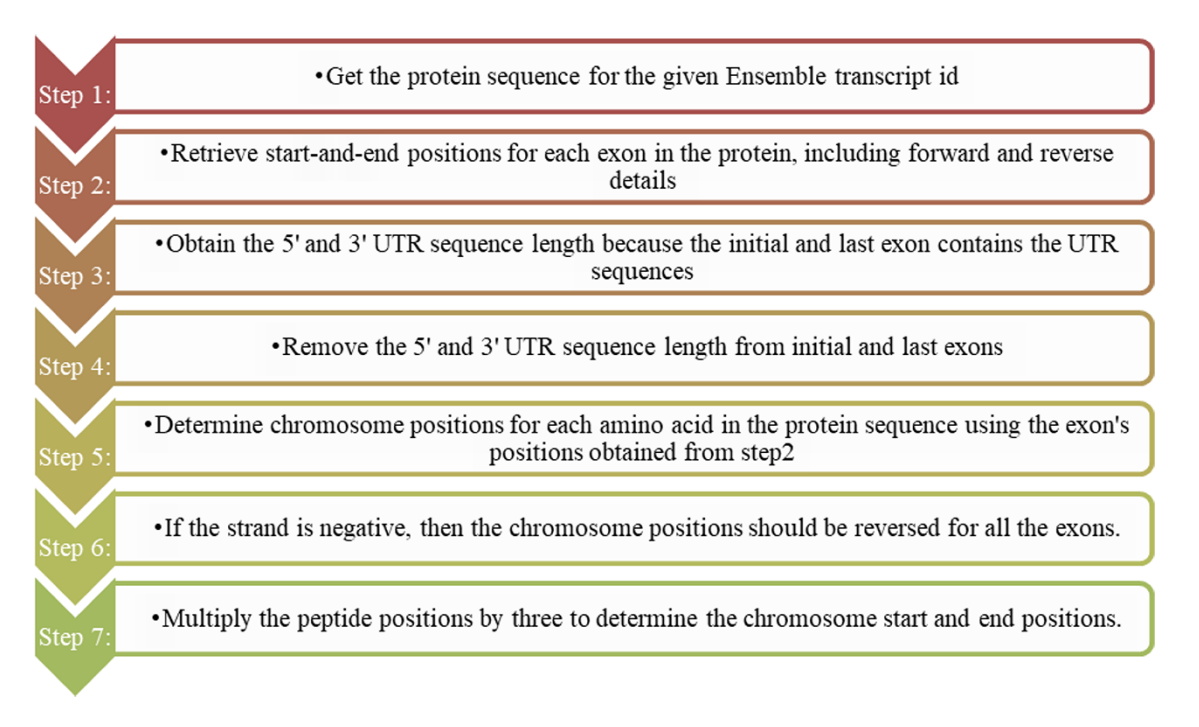

**Figure 1.** Steps for converting protein domain position to genome position.

To run searches using 'pfam\_scan.pl':

- 1. Download Pfam data files, Pfam-A.hmm, Pfam-A. hmm.dat, Pfam-B.hmm, Pfam-B.hmm.dat and active\_ site.dat from the Pfam FTP site [http://ftp.ebi.ac.uk/pub/](http://ftp.ebi.ac.uk/pub/databases/Pfam/current_release/) [databases/Pfam/current\\_release/](http://ftp.ebi.ac.uk/pub/databases/Pfam/current_release/).
- 2. Generate the binary files for Pfam-A.hmm and Pfam-B.hmm by running the following commands: hmmpress Pfam-A.hmm and hmmpress Pfam-B.hmm.
- 3. Input the protein sequences in a FASTA-format file containing your query sequence(s).
- 4. Run the program using 'pfam\_scan.pl -fasta <fasta\_file> -dir <directory location of Pfam files>'.

## Cancer mutations from the COMIC database

The COSMIC database was used to download the mutations for 21 different cancers, using the GRCh38 genome version, as shown in [Table 2.](#page-1-1) The mutations were obtained under the COSMIC Complete Mutation Data (Targeted Screens) that contains the tab-separated table of the complete, curated COSMIC dataset in January 2020 [\(33](#page-9-5)). It is the most comprehensive resource for exploring the impact of somatic mutations in human cancer. The mutation types, such as nonsense, missense, coding silent and complex, which involve multiple insertions, deletions and substitutions, were included. Intronic and unknown mutations were excluded from the mutation dataset because those mutations occur outside the coding domains and mutations with no detailed information.

## Mapping cancer mutation to protein domains

The domains predicted from the protein sequence are reported in peptide position, whereas the cancer mutations are depicted in genomic locations. Before mapping the cancer mutations to their corresponding protein domains, we should change

<span id="page-2-1"></span>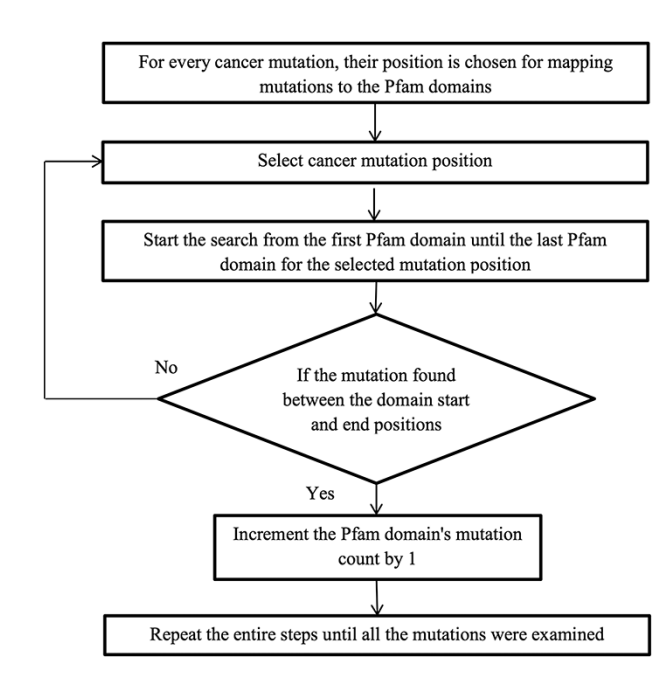

**Figure 2.** Flowchart for mapping mutations to the protein domains.

either the mutation or domain positions. In this study, we choose to change the domain positions to their genomic positions. A Perl program was written using the ensemble Perl API module to convert the protein domain positions into genomic positions, and the steps followed are shown in [Figure](#page-2-0) [1](#page-2-0). We did not consider the intron positions and extracted only the exon positions as this code for amino acids. In addition to the exon position, we retrieved the 3*′* and 5*′* UTR positions as they were present in the initial exon and last exon. Combining all the exon positions results in a complete coding sequence. Finally, the genomic coding positions are divided by 3 to represent the actual amino acid

<span id="page-3-0"></span>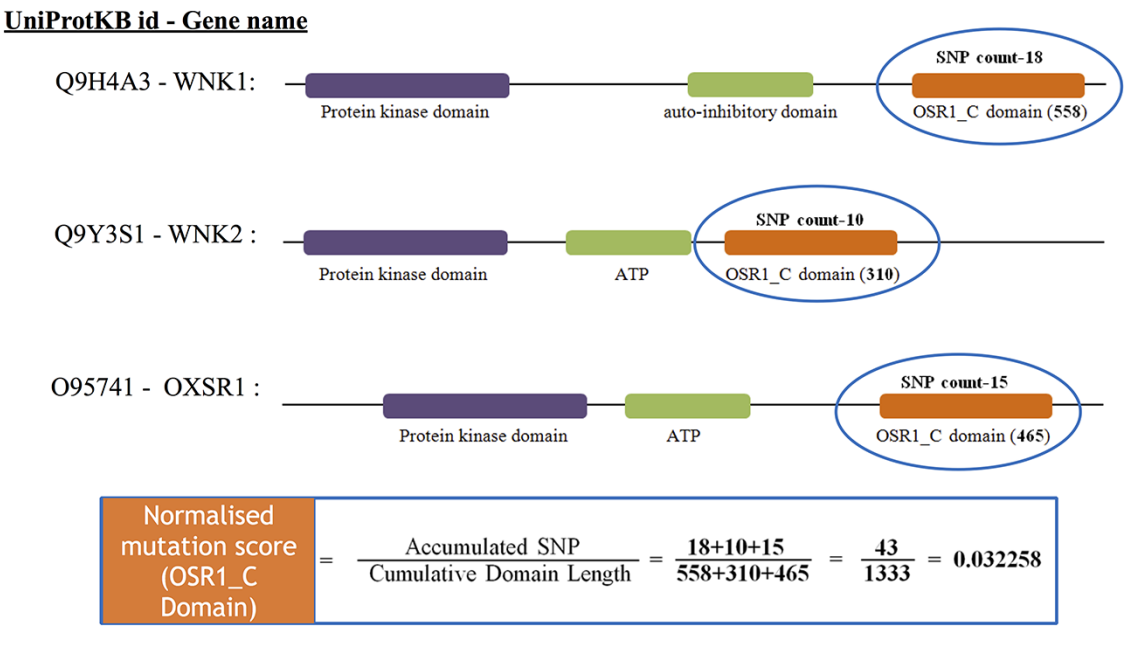

**Figure 3.** The estimate of normalized mutation count for the OSR1\_C domain.

count. The users can freely access the Perl-API program from the GitHub link [https://github.com/iarnoldemerson/Protein](https://github.com/iarnoldemerson/Protein-to-genome-position.git)[to-genome-position.git,](https://github.com/iarnoldemerson/Protein-to-genome-position.git) and supplementary file 1 provides the program instruction.

After converting the domain position into genomic position using the Perl API program, cancer mutations are now ready to map with their protein domains. [Figure 2](#page-2-1) illustrates the methodology for mapping the mutation to the protein domains. Every mutation is searched through all the Pfam domains. If the mutation position is detected between the domain start and end, then the mutation count is increased by 1, else choose the next mutation. Some mutations do not map to any Pfam domains, and this is because the mutation is not positioned in the protein domain locations.

# Calculation of normalized mutation frequency and SMDs

After mapping all the cancer mutations, the mutation count for each Pfam domain needs to be normalized. In this study, we normalized the mutation counts by utilizing the cumulative length of all occurrences of the Pfam domain within the cancer set. [Figure 3](#page-3-0) depicts an illustration of normalizing the OSR1\_C domain, and it is located in three genes, namely, *WNK1*, *WNK2* and *OXSR1*. The accumulated SNP signifies the sum of mutations that occurred in the OSR1\_C domains, whereas the cumulative domain length is accomplished by summing their domain length in all those three genes.

To determine the SMDs, we adapted the method to estimate the local false discovery rate in microarray experiments by Efron *et al.* The relative frequency is utilized as the success probability (*p*). Then, it was normalized using the Bernoulli distribution signal to noise ratio, which results in the normalized score, *z*, as follows:

$$
Z = p/sqrt(p(1-p))
$$

The null distribution is estimated using the 'locfdr' package from R and employed these statistics to identify statistically

significant domains with a local false discovery rate of <0.1. False Discovery Rate (FDR) controls the number of false positives that result in a significant result, and it has a greater ability to find truly significant results. For example, an FDR of 0.1 implies that 10% of significant tests will result in false positives. In a gene expression study, when the FDR was fixed at 0.1, seven genes with a significant difference were found. However, the number of significant differences decreases to 1, using a more stringent FDR of 0.05. Furthermore, it has been shown that the number of false positives recovered is considerably higher than the number expected [\(34](#page-9-6)). Thus we have chosen the FDR of 0.1 to reduce the false positive in the SMDs. We created a heat map representation of the hierarchical clustering of SMDs in different cancers using the 'heatmap' R package based on the 'locfdr' values.

## **Results and discussion**

## Conversion of protein to genomic positions

From [Figure 1](#page-2-0), the protein domains were predicted with the peptide positions, whereas the cancer mutations were reported with genomic or chromosome positions. To accomplish the mapping of the cancer mutations to the protein domain, either the peptide positions or the chromosome positions need to be converted. The most efficient method is to convert peptide positions to their corresponding chromosome positions. Thus, it creates a more straightforward way to map all the cancer mutations to the protein domains. The steps required for converting peptides to chromosome positions are described in the 'Materials and methods' section([Figure 4\)](#page-4-0).

The peptide to genome conversion program takes peptide start and end as an input([Figure 5—](#page-4-1)green table), and it provides their corresponding chromosome positions as output [\(Figure 5—](#page-4-1)blue table). The program output can be validated using the transcript id in the Ensemble database. For example, the first transcript id ENST00000377712.3 in [Figure 5](#page-4-1), the Aetyltransf\_1 domain, starts from 112 to 194,

<span id="page-4-0"></span>

|           |                  |        | Protein domains in |         |                    |                                          |                     |                               |                             |
|-----------|------------------|--------|--------------------|---------|--------------------|------------------------------------------|---------------------|-------------------------------|-----------------------------|
|           |                  |        | peptide positions  |         |                    | Gene name Accession Number               | <b>Primary site</b> | <b>Mutation</b><br><b>CDS</b> | Mutation genome position    |
|           |                  |        |                    |         | <b>HRAS</b>        | ENST00000397596 adrenal_gland            |                     | c.182A>G                      | 11:533874-533874            |
| hmm acc   | hmm name         | type   | hmm start          | hmm end | <b>TP53</b>        | ENST00000269305 adrenal gland c.746G>A   |                     |                               | 17:7674217-7674217          |
| PF13927.1 | $lg_3$           | Domain | 1                  | 36      |                    |                                          |                     |                               |                             |
| PF13927.1 | $lg_3$           | Domain | $\mathbf{1}$       | 36      | <b>TP53</b>        | ENST00000269305 adrenal gland            |                     | c.305C > T                    | 17:7676064-7676064          |
| PF13927.1 | $lg_3$           | Domain | 1                  | 36      |                    |                                          |                     |                               |                             |
| PF13516.1 | LRR <sub>6</sub> | Repeat | $\overline{2}$     | 24      | <b>TP53</b>        | ENST00000269305 adrenal_gland c.542G>A   |                     |                               | 17:7675070-7675070          |
| PF13516.1 | LRR_6            | Repeat | $\overline{2}$     | 24      | ULK <sub>2</sub>   | ENST00000361658 adrenal gland c.2412delG |                     |                               | 17:19783745-19783745        |
| PF13895.1 | $lg_2 2$         | Domain | $\overline{2}$     | 68      |                    |                                          |                     |                               |                             |
| PF13895.1 | $lg_2 2$         | Domain | $\overline{2}$     | 69      | BCL11B             | ENST00000357195 adrenal gland c.148G>T   |                     |                               | 14:99257750-99257750        |
| PF13895.1 | $lg_2 2$         | Domain | $\overline{2}$     | 69      | CARD14             | ENST00000573882 adrenal gland            |                     | c.910C > T                    | 17:80189819-80189819        |
| PF13895.1 | $lg_2 2$         | Domain | $\overline{2}$     | 69      |                    |                                          |                     |                               |                             |
| PF13895.1 | $lg_2 2$         | Domain | $\overline{2}$     | 69      | ARHGAP6            | ENST00000337414 adrenal_gland c.2065G>T  |                     |                               | 23:11144091-11144091        |
| PF13833.1 | EF-hand 8        | Domain | 26                 | 47      |                    |                                          |                     |                               |                             |
| PF13927.1 | $lg_3$           | Domain | $\mathbf{1}$       | 74      | NOTCH <sub>3</sub> | ENST00000263388 adrenal gland c.5270C>T  |                     |                               | 19:15167341-15167341        |
| PF12874.2 | zf-met           | Domain | $\mathbf{1}$       | 24      | TFE3               | ENST00000315869 adrenal gland            |                     | c.47C>A                       | 23:49043180-49043180        |
| PF13894.1 | zf-C2H2 4        | Domain | $\mathbf{1}$       | 23      |                    |                                          |                     |                               |                             |
| PF12874.2 | zf-met           | Domain | $\mathbf{1}$       | 24      |                    |                                          |                     |                               |                             |
| PF13894.1 | $zf-C2H24$       | Domain | $\mathbf{1}$       | 23      |                    |                                          |                     |                               | <b>Mutations in genomic</b> |
| PF12874.2 | zf-met           | Domain | $\mathbf{1}$       | 24      |                    |                                          |                     |                               | positions                   |
| PF13894.1 | zf-C2H2 4        | Domain | 1                  | 23      |                    |                                          |                     |                               |                             |

Figure 4. Predicted protein domains with peptide start and end (blue table) and cancer mutations are represented in genomic positions for the adrenal gland (pink table).

<span id="page-4-1"></span>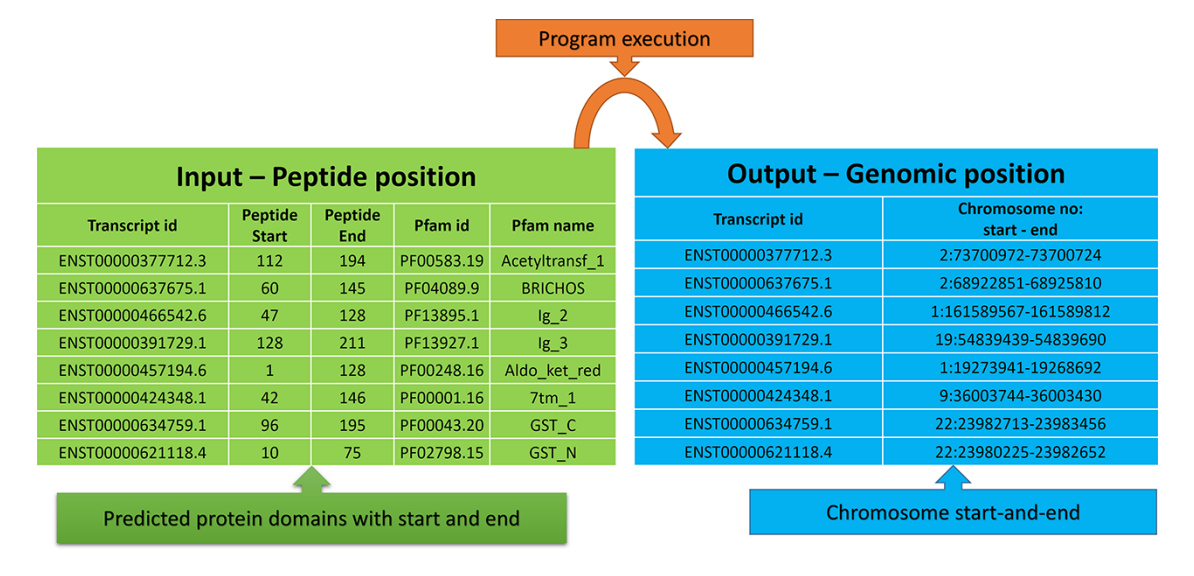

**Figure 5.** Input and output features for the peptide to genome program execution. The green table indicates the peptide positions for each transcript id, and the program's output provides the genomic locations as depicted in the blue table.

containing 83 amino acids. Since each amino acid contains three nucleotides, it requires 249 bases. The result shows that the Pfam domain resides in the second chromosome, and it starts from 73 700 972 to 73 700 724 (negative strand). Thus, the total length is equal to 249 bases, which codes for 83 amino acids. This equality is not the case in many chromosome positions. This transcript contains only one exon without introns, where the chromosome length is precisely equal to the peptide length (i.e.  $249/3$  nucleotides = 83 amino acids).

In most cases, the transcript will have multiple exons and introns, and the protein domain starts and ends in different exons. One such example is the last transcript idENST00000621118.4 ([Figure 5\)](#page-4-1), in which the GST\_N domain begins from 10 to 75, comprising 66 amino acids and requires  $198 (66 \times 3)$  nucleotide bases. Whereas this GST\_N domain is present in the 22nd chromosome between 23 980 225 and 23 982 652 (forward strand), the total length is equal to 2427 bases. Instead of 198 bases, the program provides 2427 bases; this is because the transcript contains six exons and five introns. The initial chromosome position 23 980 225 resides in the first exon, and the last chromosome, position 23 982 652, ends in the third exon. Between these two exons, there are two introns of size 638, and 1592 bases are located, which equals 2230 bases. The program output is 2427 bases, and the intron length is 2230 bases. Thus, if

<span id="page-5-0"></span>

|             |  |                         | <b>Transcript id: ENST00000621118.4</b> |              |                                   |        |               |
|-------------|--|-------------------------|-----------------------------------------|--------------|-----------------------------------|--------|---------------|
| Exon length |  |                         | Input: $10 - 75$ (66 aa)                |              | Output 22:239,80,225 - 239,82,652 |        |               |
|             |  |                         | <b>Exon / Intron</b>                    | <b>Start</b> | <b>End</b>                        | Length |               |
| 239,80,225  |  | $\mathbf{1}$            | ENSE00003743093                         | 239,80,123   | 239,80,309                        | 187    | Intron length |
|             |  |                         | Intron 1-2                              | 239,80,310   | 239,80,947                        | 638    |               |
|             |  | $\overline{2}$          | ENSE00001730025                         | 239,80,948   | 239,81,035                        | 88     | 2,230         |
|             |  |                         | Intron 2-3                              | 239,81,036   | 239,82,627                        | 1,592  |               |
| 239,82,652  |  | $\overline{\mathbf{3}}$ | ENSE00001709804                         | 239,82,628   | 239,82,778                        | 151    |               |
|             |  |                         | Intron 3-4                              | 239,82,779   | 239,82,870                        | 92     |               |
|             |  | $\overline{4}$          | ENSE00001708234                         | 239,82,871   | 239,83,044                        | 174    |               |
|             |  |                         | Intron 4-5                              | 239,83,045   | 239,83,396                        | 352    |               |
| 2,427       |  | 5                       | ENSE00003717715                         | 239,83,397   | 239,83,456                        | 60     |               |
|             |  |                         | Intron 5-6                              | 239,83,457   | 239,83,459                        | 3      |               |
|             |  | 6                       | ENSE00003719436                         | 239,83,460   | 239,83,911                        | 452    |               |
|             |  |                         | $2.427 - 2.230 = 198$ bases             |              | 198 hases $/3 = 66$ as            |        |               |

<span id="page-5-1"></span>Figure 6. Transcript with multiple exons and introns. The Pfam domain GST\_N length is 66aa, where the actual bases are obtained by subtracting the intron length (blue) from the genomic positions (orange).

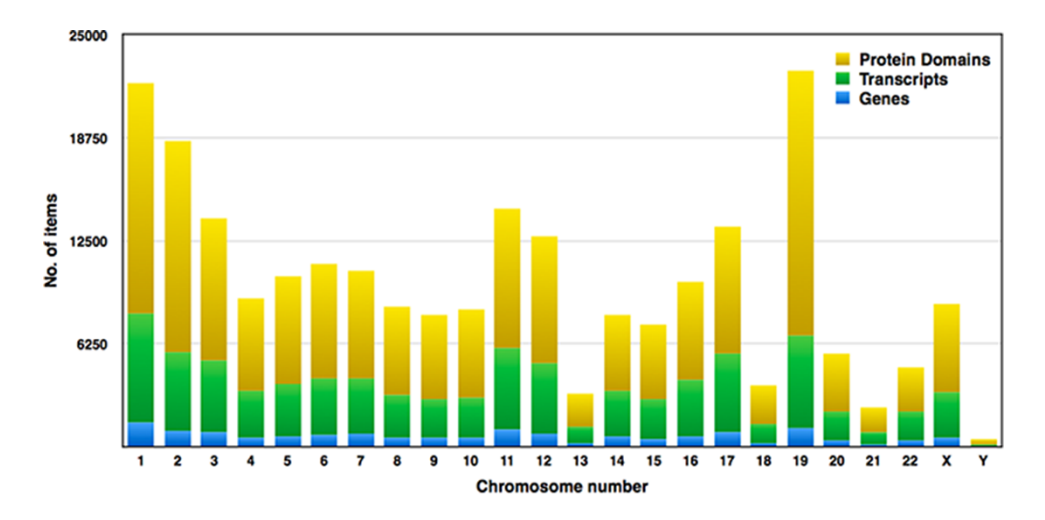

**Figure 7.** Distribution of genes, transcripts and protein domains within human chromosomes.

we subtract the intron length from the total length (2427 −  $2230 = 198$  bases), the actual 198 bases that code 66 amino acids are remaining, as shown in [Figure 6](#page-5-0).

## Protein domains in human chromosomes

Pfam domains with *≤*0.01 were selected for higher accuracy, and subsequently, we examined around 149 668 domains from the human proteome. Each chromosome contains hundreds to thousands of genes, which carry the instructions for making proteins. Each of the estimated 30 000 genes in the human genome makes an average of three proteins. A single gene can produce multiple different RNAs, i.e. transcripts. The actual transcript observed will depend on the tissue, developmental time point, environmental factors, etc. The number of coding genes and protein-coding transcripts in each chromosome was determined and compared with the number

of protein domains across 23 chromosomes, as shown in [Figure 7.](#page-5-1) In our study, the estimated number of unique genes is around 15 096, and these genes account for 73 311 transcripts, and thus, the average number of transcripts per gene is 4.85%. [Figure 7](#page-5-1) represents the distribution of Pfam domains across 23 chromosomes. Interestingly, the 19th chromosome had more Pfam domains, and it was estimated as 16 091; on the contrary, chromosome y had fewer domains, which is 314. The chromosome positions of each protein domain can be verified using the cross-reference ensemble database; see step 1 with the help manual for more details (Supplementary file 2). The user can obtain the chromosome details for any given protein domain, including chr\_no., chr\_start and chr\_end position, and strand (positive or negative) details, under the 'Domain genomic positions' menu in the database.

<span id="page-6-0"></span>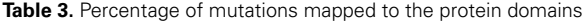

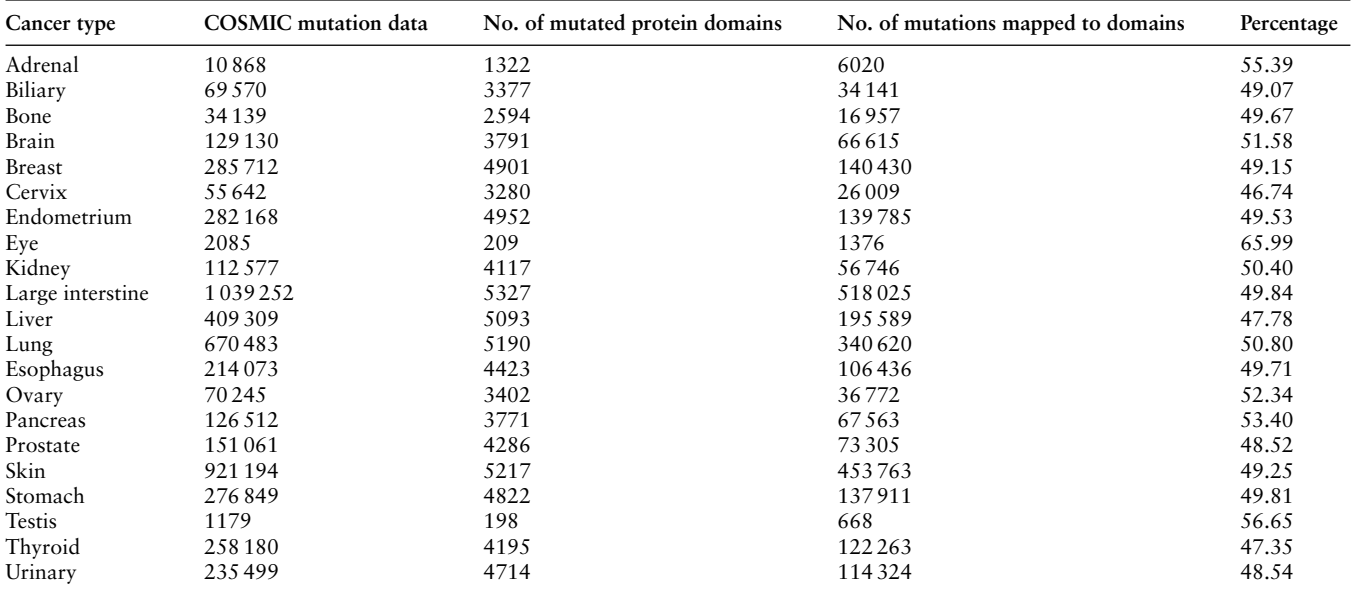

<span id="page-6-1"></span>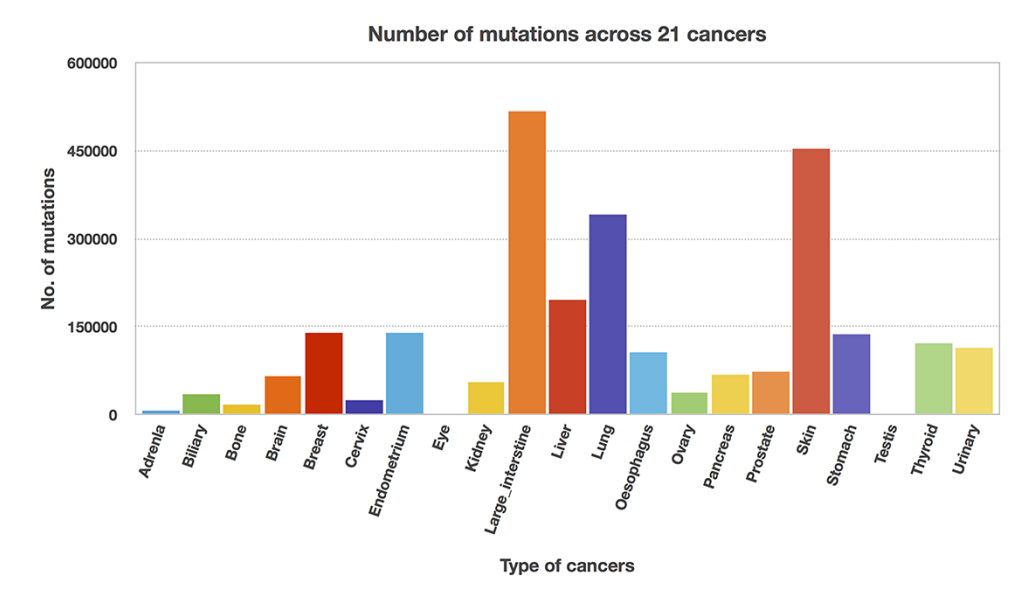

**Figure 8.** Mutation counts across 21 cancer types.

#### Mapping mutations to individual protein domains

We utilized the developed Perl API program to transform all the Pfam domain positions into their chromosome positions. Thus, the mutation and domain positions became precisely equivalent in their locations (i.e. chromosome position). The next step is to map the mutations into each protein domain, and this step requires more computation time since the mutation position is compared with all the domain positions. Mapping of mutations was carried out for all 21 cancer types, and [Table 3](#page-6-0) represents the percentage of mutations mapped to the protein domains. The percentages of mutations range from 46 to 65, suggesting that the non-mapped mutations are not in the protein domain location. In addition, mutated domains were also calculated and depicted in [Table 3.](#page-6-0) After the mutations were mapped to individual protein domains, we calculated the number of mutations in each cancer type.

Interestingly, we found that the "large intestine" cancer acquired more mutations for 518 025, as shown in [Figure 8.](#page-6-1)

## Significantly mutated domains

The locfdr was used to determine the statistically significant domains for all the cancer types. The top 10 protein domains in each cancer type are shown in Supplementary file 3. The total number of SMDs across 21 cancer types is 3431 out of 79 181, accounting for *∼*4.33% of protein domains. The list of SMDs (3431) and the list of mutated domains (79 181) are provided in Supplementary files 4 and 5, respectively. In addition, these mutated domains for 21 cancers can also be obtained through our developed database under the 'Mutated Domains' menu [\(http://dcmp.vit.ac.in/mutated\\_domains/\)](http://dcmp.vit.ac.in/mutated_domains/). The distribution of SMDs varies across cancer types, as depicted using heatmap

<span id="page-7-0"></span>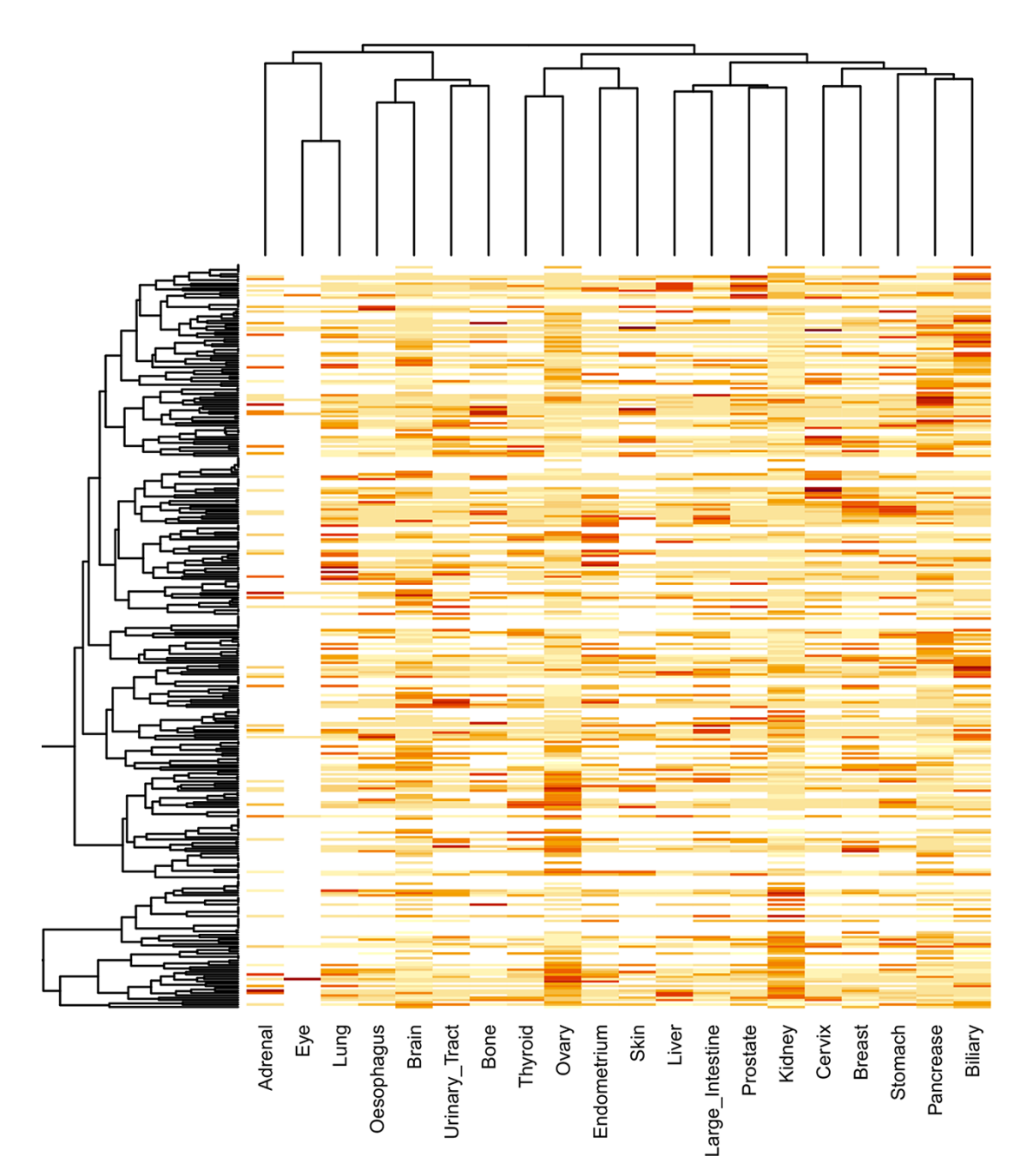

**Figure 9.** Clustering of significantly mutated domains (SMDs) across different cancer types. The heatmap reveals the importance of cancer-specific SMDs in various cancers. The sidebars in the same color represent the domain instances belonging to the specific cancer type.

in [Figure 9](#page-7-0). Among cancer-specific SMDs, most were only significantly mutated in a single cancer type. Thus, each column represents cancer, and the same color indicates the SMDs belong to the particular cancer type. Moreover, the P53 was the only domain observed in the significantly mutated domain of the "testis" cancer type, and we excluded it in the heatmap.

Interestingly, the p53 protein domain has been found in the top 10 list of all cancer types. The *TP53* gene is a gene that is mutated in many cancers, and it is the most common gene mutation found in cancer cells. A tumor-suppressor gene, *TP53*, codes for a protein that inhibits the development and growth of tumors. Since over 50% of human cancers carry loss of function mutations in the *p53* gene, *p53* has

been considered one of the classical type tumor suppressors. There are three protein domains, namely, PI3Ka, Nebulin and zf-H2C2\_2, which occur in >10 cancer subtypes. PI3Ka is believed to be one of the significant therapeutic targets for cancer treatment  $(35)$ . Hyperactivity of PI3K signaling is significantly associated with human tumor progression and invasive potential of cancer cells. *NEBL* (nebulette) gene is located on chromosome 10p12.31 and encodes the nebulin-like protein, and studies indicate the role of *NEBL* as an oncogene and tumor suppressor in cancer [\(36\)](#page-9-8). The ZF domains are significant determinants of human regulatory networks, as they are contained in nearly half of human transcription factors. Studies establish that mutation in *ZF* genes is expressed at levels comparable to other cancer-relevant genes([37\)](#page-9-9).

#### Access to the database

The database facilitates users to explore mutated protein domains for different cancer types, and it consists of the following three primary menus: domain genomic positions, SMDs and mutated domains. The initial one represents the chromosome positions for any given protein domain with references to the ensemble. The second menu displays the top 10 SMDs with references to the Pfam database. The last menu provides a complete list of mutated protein domains for any given cancer type. The front-end was designed using PHP scripting language with MySQL as the database, and the interactive graphs were plotted using CanvasJS. The DCMP database can be reached through the weblink <http://dcmp.vit.ac.in/>.

# **Conclusions**

Mutation in the protein contributes specific information than a normal protein. It can cause cells to multiply uncontrollably and become cancerous. Identification of mutated proteins in the cell is an essential part of developing novel therapeutic targets. The whole human proteome was used to determine the mutated domains in 21 different cancer types. Somatic mutations were mapped to the protein domains, and the SMDs were selected using statistical methods. Users can visualize the genomic positions of any protein domain and the list of mutated domains in 21 cancer types using the DCMP database.

## **Supplementary data**

[Supplementary data](https://academic.oup.com/database/article-lookup/doi/10.1093/database/baab066#supplementary-data) are available at *Database* Online.

# **Acknowledgements**

The authors thank the Vellore Institute of Technology (VIT) for providing space to carry out this project work.

# **Funding**

Science and Engineering Research Board (SERB) of DST, India (EMR/2016/005165).

# **Conflict of interest**

The authors declare no conflict of interest.

## **References**

- <span id="page-8-0"></span>1. Parsa,N. (2012) Environmental factors inducing human cancers. *Iran. J. Public Health*, **41**, 1–9.
- <span id="page-8-1"></span>2. Kaplan,W. and Laing,R. (2004) Priority medicines for Europe and the world. *World Heal. Organ. Dep. Essent. Drugs Med. Policy*, 134. WHO/EDM/PAR/2004.7.
- <span id="page-8-2"></span>3. Luebeck,E.G. and Moolgavkar,S.H. (2002) Multistage carcinogenesis and the incidence of colorectal cancer. *Proc. Natl. Acad. Sci.*, **99**, 15095–15100.
- 4. Knudson,A.G. (1971) Mutation and cancer: statistical study of retinoblastoma. *Proc. Natl. Acad. Sci.*, **68**, 820–823.
- <span id="page-8-3"></span>5. Beerenwinkel,N., Antal,T., Dingli,D. *et al.* (2007) Genetic progression and the waiting time to cancer. *PLoS Comput. Biol.*, **3**, e225.
- <span id="page-8-4"></span>6. Martin,D.B. and Nelson,P.S. (2001) From genomics to proteomics: techniques and applications in cancer research. *Trends Cell Biol.*, **11**, S60–S65.
- <span id="page-8-5"></span>7. Wang,E., Zaman,N., Mcgee,S. *et al.* (2015) Predictive genomics: a cancer hallmark network framework for predicting tumor clinical phenotypes using genome sequencing data. *Semin. Cancer Biol.*, **30**, 4–12.
- 8. Wood,L.D., Parsons,D.W., Jones,S. *et al.* (2007) The genomic landscapes of human breast and colorectal cancers. *Science*, **318**, 1108–1113.
- <span id="page-8-6"></span>9. Greenman,C., Stephens,P., Smith,R. *et al.* (2007) Patterns of somatic mutation in human cancer genomes. *Nature*, **446**, 153–158.
- <span id="page-8-7"></span>10. Mitra,K., Carvunis,A.-R., Ramesh,S.K. *et al.* (2013) Integrative approaches for finding modular structure in biological networks. *Nat. Rev. Genet.*, **14**, 719–732.
- 11. Erratum. (2010) International network of cancer genome projects. *Nature*, **465**, 966.
- <span id="page-8-8"></span>12. Forbes,S.A., Tang,G., Bindal,N. *et al.* (2010) COSMIC (the Catalogue of Somatic Mutations in Cancer): a resource to investigate acquired mutations in human cancer. *Nucleic Acids Res.*, **38**, D652–D657.
- <span id="page-8-9"></span>13. Miki,Y., Swensen,J., Shattuck-Eidens,D. *et al.* (1994) A strong candidate for the breast and ovarian cancer susceptibility gene BRCA1. *Science*, **266**, 66–71.
- <span id="page-8-10"></span>14. Wooster,R., Bignell,G., Lancaster,J. *et al.* (1995) Identification of the breast cancer susceptibility gene BRCA2. *Nature*, **378**, 789–792.
- <span id="page-8-11"></span>15. Lal,A., Ramazzotti,D., Weng,Z. *et al.* (2019) Comprehensive genomic characterization of breast tumors with BRCA1 and BRCA2 mutations. *BMC Med. Genomics*, **12**, 84.
- <span id="page-8-12"></span>16. Ciriello,G., Gatza,M.L., Beck,A.H. *et al.* (2015) Comprehensive molecular portraits of invasive lobular breast cancer. *Cell*, **163**, 506–519.
- <span id="page-8-13"></span>17. Keller,K. and Jung,M. (2014) Histone deacetylase (HDAC) inhibitors in recent clinical trials for cancer therapy. *Epigenet. Ther. Cancer*, **10**, 227–255.
- <span id="page-8-14"></span>18. Widakowich,C., de Castro,G., de Azambuja,E. *et al.* (2007) Review: side effects of approved molecular targeted therapies in solid cancers. *Oncologist*, **12**, 1443–1455.
- <span id="page-8-15"></span>19. Dietel,M. and Sers,C. (2006) Personalized medicine and development of targeted therapies: the upcoming challenge for diagnostic molecular pathology. A review. *Virchows Arch.*, **448**, 744–755.
- <span id="page-8-16"></span>20. Malinowsky, K., Wolff, C., Gündisch, S. et al. (2010) Targeted therapies in cancer - challenges and chances offered by newly developed techniques for protein analysis in clinical tissues. *J. Cancer*, **2**, 26–35.
- <span id="page-8-17"></span>21. Meric-Bernstam,F., Johnson,A.M., Dumbrava,E.E.I. *et al.* (2019) Advances in HER2-targeted therapy: novel agents and opportunities beyond breast and gastric cancer. *Clin. Cancer Res.*, **25**, 2033–2041.
- 22. Sweeney,S.M., Cerami,E., Baras,A. *et al.* (2017) AACR project GENIE: powering precision medicine through an international consortium. *Cancer Discov.*, **7**, 818–831.
- <span id="page-8-18"></span>23. Micheel,C.M., Lovly,C.M. and Levy,M.A. (2014) My cancer genome. *Cancer Genet.*, **207**, 289.
- <span id="page-8-19"></span>24. Bignell,G.R., Greenman,C.D., Davies,H. *et al.* (2010) Signatures of mutation and selection in the cancer genome. *Nature*, **463**, 893–898.
- <span id="page-8-20"></span>25. Lawrence,M.S., Stojanov,P., Polak,P. *et al.* (2013) Mutational heterogeneity in cancer and the search for new cancer-associated genes. *Nature*, **499**, 214–218.
- <span id="page-8-21"></span>26. Sjoblom,T., Jones,S., Wood,L.D. *et al.* (2006) The consensus coding sequences of human breast and colorectal cancers. *Science*, **314**, 268–274.
- <span id="page-9-0"></span>27. Dixit,A. and Verkhivker,G.M. (2014) Structure-functional prediction and analysis of cancer mutation effects in protein kinases. *Comput. Math. Methods Med.*, **2014**, 1–24.
- 28. Wan,P.T.C., Garnett,M.J., Roe,S.M. *et al.* (2004) Mechanism of activation of the RAF-ERK signaling pathway by oncogenic mutations of B-RAF. *Cell*, **116**, 855–867.
- <span id="page-9-1"></span>29. Dixit,A., Yi,L., Gowthaman,R. *et al.* (2009) Sequence and structure signatures of cancer mutation hotspots in protein kinases. *PLoS One*, **4**, e7485.
- <span id="page-9-2"></span>30. Yates,A.D., Achuthan,P., Akanni,W. *et al.* (2019) Ensembl 2020. *Nucleic Acids Res.*, **48**, D682–D688.
- <span id="page-9-3"></span>31. Bateman,A. (2004) The Pfam protein families database. *Nucleic Acids Res.*, **32**, 138D–141.
- <span id="page-9-4"></span>32. Eddy,S.R. (1998) Profile hidden Markov models. *Bioinformatics*, **14**, 755–763.
- <span id="page-9-5"></span>33. Bamford,S., Dawson,E., Forbes,S. *et al.* (2004) The COSMIC (Catalogue of Somatic Mutations in Cancer) database and website. *Br. J. Cancer*, **91**, 355–358.
- <span id="page-9-6"></span>34. Rocke,D., Ruan,L., Zhang,Y. *et al.* (2015) Excess false positive rates in methods for differential gene expression analysis using RNA-Seq data. *bioRxiv*, [10.1101/020784.](https://doi.org/10.1101/020784)
- <span id="page-9-7"></span>35. Yang,J., Nie,J., Ma,X. *et al.* (2019) Targeting PI3K in cancer: mechanisms and advances in clinical trials. *Mol. Cancer*, **18**, 26.
- <span id="page-9-8"></span>36. Hosseini,S.M., Mahjoubi,F., Majidzadeh,T. *et al.* (2018) Nebulette expression is associated with lymph node metastasis in patients with colorectal cancer. *Middle East J. Dig. Dis.*, **10**, 174–179.
- <span id="page-9-9"></span>37. Vaquerizas,J.M., Kummerfeld,S.K., Teichmann,S.A. *et al.* (2009) A census of human transcription factors: function, expression and evolution. *Nat. Rev. Genet.*, **10**, 252–263.